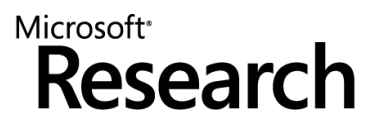

Andy Gordon (MSR and University of Edinburgh)

Joint work with Mihhail Aizatulin (OU), Johannes Borgström (Uppsala), Guillaume Claret (MSR), Thore Graepel (MSR), Aditya Nori (MSR), Sriram Rajamani (MSR), and Claudio Russo (MSR)

#### **MODEL-LEARNER PATTERN**

**Microsoft** 

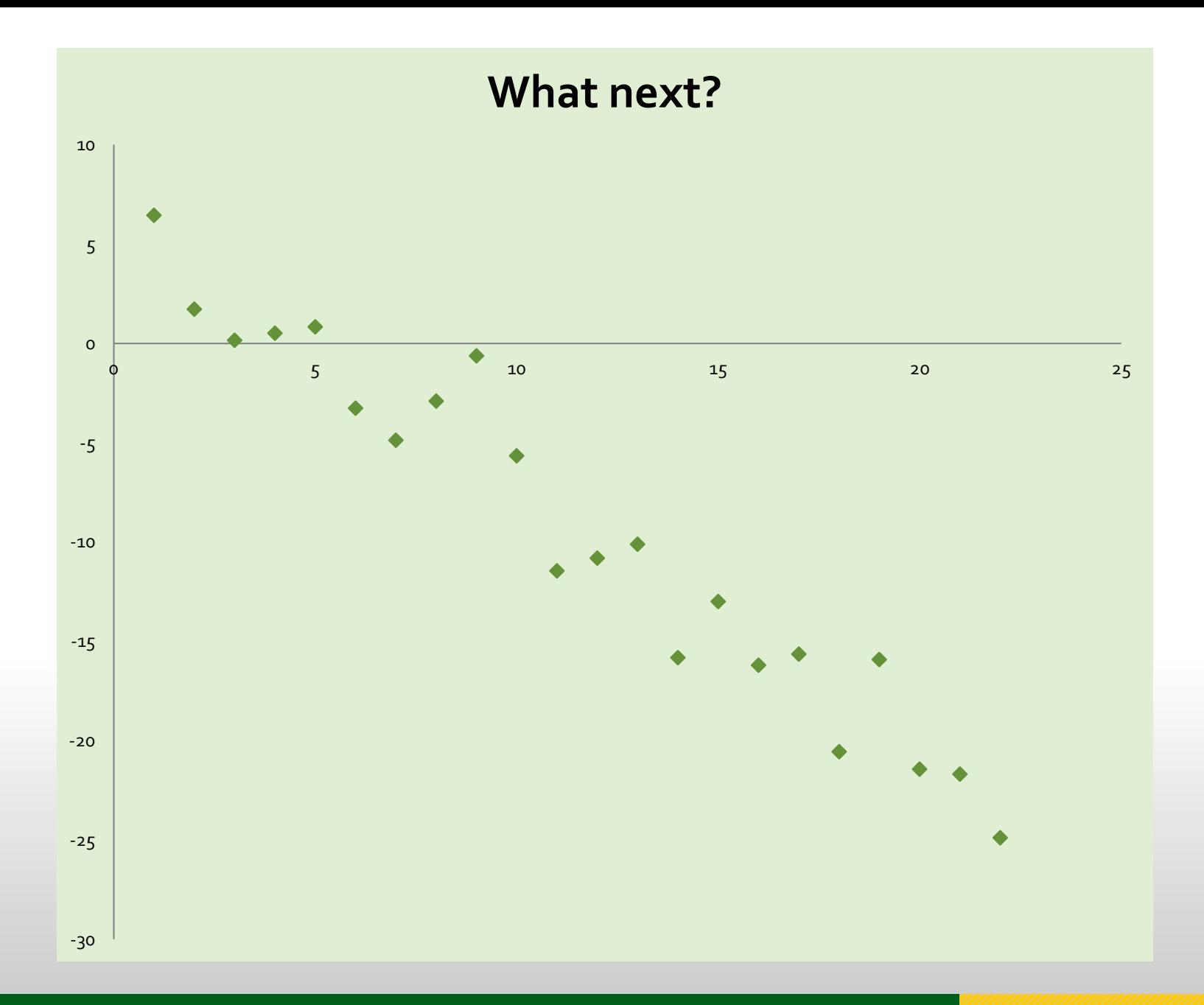

#### MICROSOFT RESEARCH 2

#### Bayesian Models

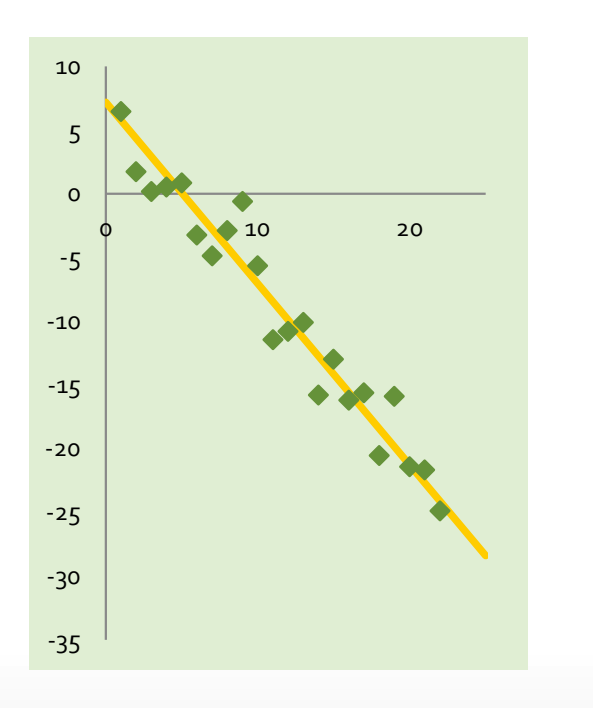

#### **A Model**

$$
y = Ax + B + e
$$

where **noise**  $e \sim N(0, P)$ 

 $\boldsymbol{x}$  is an **input**,  $\boldsymbol{y}$  is an **output**. A, B, P are the model **parameters**.

- We **train** on the observed inputs and outputs to **learn** the parameters, and to **predict** new outputs on unseen inputs.
- **Bayesian** models capture uncertainty about model components as probability distributions.

#### Five Distributions

- **Prior** distribution:  $p(w)$ given by  $w = (A, \overline{B}, P), A \sim N(0,1), B \sim N(0,1)$  and  $P \sim \Gamma(1,1)$
- **Sampling** distribution:  $p(y|x, w)$ given by  $y \sim N(Ax + B, P)$  for  $w = (A, B, P)$
- **(Prior) Predictive** distribution:

$$
p(y|x) = \int p(y|x, w) p(w) dw
$$

- **Posterior** distribution, given training data  $d = (x, y)$ :  $p(w|d) =$  $p(y|x, w) p(w)$  $p(y|x)$
- **Posterior predictive** distribution, given  $d = (x, y)$ :  $p(y'|x', d) = | p(y'|x', w) p(w|d) dw$

#### Three Classes of Bayesian Inference

$$
p(w|d) = \frac{p(y|x, w) p(w)}{p(y|x)}
$$
 where  $d = (x, y)$ 

- **Exact inference** for discrete distributions: Representation: enumerations of probabilities Example:  $[HH,$ 1 10 ;  $HT$ , 2 10  $;TH,$ 7 10 ;  $TT, 0]$
- Approximate inference: sampling eg **Markov chain Monte Carlo**: Representation: finite ensemble of samples Example:  $[A = 1.7, B = 1.6; A = 9.9, B = 9.8; \dots]$
- Approximate inference: **belief propagation on factor graphs**: Representation: parameters for marginal of each variable Example:  $[A = N(5.1,10), B = N(6.0,5)]$

# Bayesian Models are Widely Applicable

- **Many machine learning tasks may be cast as Bayesian models.**
- **We infer functions from inputs to outputs, governed by** uncertain parameters.
- **Examples include:** 
	- A **regression function** inputs a tuple of independent variables, and produces one (or more) dependent variables (typically continuous).
	- A **classifier** inputs a vector of **features** and outputs a single value, the **class** (typically discrete).
	- A **cluster analysis** groups items so that items in each cluster are more like each other than to items in other clusters.
	- A **recommender** predicts the rating or preference that a user would give to an item (such as music, books, or movies) based on previous ratings by a set of users.
	- A **rating system** assesses a player's strength in games of skill (such as chess or Go) based on observed game outcomes.

## Promise of Probabilistic Programming

- Custom inference code is hard to write, depends on mechanism
- **Instead, user writes a probabilistic model for a Bayesian** inference problem as a short piece of code, while the compiler turns this code into an efficient inference routine.
- Systems include BUGS, IBAL, BLOG, Church, STAN, Infer.NET, Fun, Factorie, Passage, HBC, HANSEI, and more.
- Still, no linguistic abstractions for Bayesian models.
- **Our contribution:** a new typed **model** abstraction to represent a function from X to Y, governed by W:
	- may be composed to form richer models
	- via a **sampler**, may be run to draw from predictive distribution
	- via a **learner**, may be trained to make predictions

### Distributions (1-3) as Probabilistic Code

**Prior** distribution:  $p(w|h)$  for **hyperparameter** h:

let prior (h:TH) = {A = random (Gaussian(h.MeanA, h.PrecA)) B = random (Gaussian(h.MeanB, h.PrecB)) P = random (Gamma(h.Shape, h.Scale))} : TW

**Sampling** distribution:  $p(y|x, w)$ 

 $let gen(w, x) =$  $\lceil \int$  for xi in x -> random(Gaussian(w.A \* xi + w.B, w.P))|]

**(Prior) Predictive** distribution:

$$
p(y|x, h) = \int p(y|x, w) p(w|h) dw
$$

let predictive(h,x) = let  $w =$  prior h in gen ( $w, x$ )

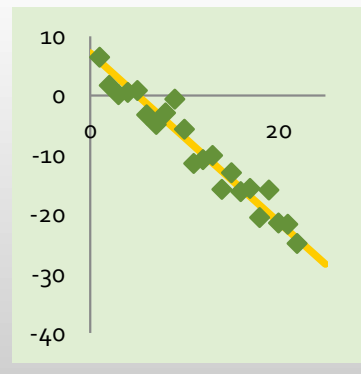

### Distributions (4-5) as Probabilistic Code

**Posterior** distribution,  $p(w|d, h)$  where  $d = (x, y)$ :

$$
p(w|d, h) = \frac{p(y|x, w) p(w, h)}{p(y|x, h)}
$$

let posterior  $(h, x, y) =$ let  $w = prior h$  in observe (y = gen (w,x)); w

**Posterior predictive** distribution:

$$
p(y'|x', d, h) = \int p(y'|x', w) p(w|d, h) dw
$$

let posterior predictive  $(h,x,y,x') =$ let  $w = posterior (h,x,y)$  in gen  $(w,x')$ 

### Inference on Probabilistic Code

**F#** quotations represent probabilistic code:

```
let d = \langle \emptyset fun m -> (random(Gaussian(m,1.0), random(Bernoulli(0.5))) \emptyset>
: Expr<double -> double * bool>
```
**Infer. NET's inference invoked by a dynamically typed function,** returning a marginalized representation marginal('U)

```
val infer : Express(T \rightarrow 'U> -> 'T \rightarrow marginal('U))infer d 42.0 : Gaussian * Bernoulli
```
**Hence, we train our linear regression example:** 

```
let wD:{A=Gaussian;B=Gaussian;P=Gamma} =
       infer \langle \emptyset \rangle posterior \emptyset> (x,y)let yD:Gaussian[] =infer <@ posterior_predictive @> (x,y,x)
```
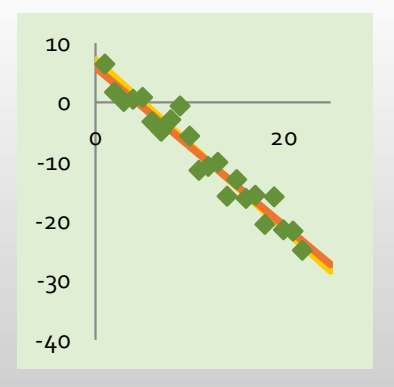

#### Abstraction 1: Model

 A model represents a probabilistic function from TX to TY, governed by an uncertain, learnable TW parameter, and a fixed TH hyperparameter.

```
type Model<'TH,'TW,'TX,'TY> =
  { HyperParameter: 'TH
    Prior: Expr<'TH ->'TW>
    Gen: Expr<'TW *'TX ->'TY> }
```

```
\{ HyperParameter = {MeanA=0.0; PreCA=1.0; ... }Prior = \langle \emptyset \rangle fun h ->
          \{ A = random(Gaussian(h.\text{MeanA}, h.\text{PrecA})) \}B = random(Gaussian(h.MeanB,h.PrecB))
            P = random(Gamma(h.ShapeN,h.ScaleN)) } @>
  Gen = \langle \emptyset fun (w,x) \rightarrow [ for xi in x ->
                random(Gaussian(w.A * xi + w.B, w.P)) | \varphi }
```
#### Abstraction 2: Sampler

 A sampler is an object obtained from a model for sampling from the **prior** and **(prior) predictive** distributions, simply by running the code.

```
type ISampler<'TW,'TX,'TY> =
  interface
    abstract Parameters: 'TW
    abstract Sample: x:'TX -> 'TY
  end
```
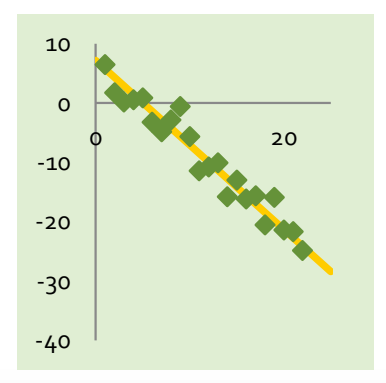

#### Abstraction 3: Learner

 A learner is an object obtained from a model and an inference method, for computing the posterior and posterior predictive distributions, after training

```
type ILearner<'TDistW,'TX,'TY,'TDistY> =
  interface
    abstract Train: x:'TX * y:'TY -> unit
    abstract Posterior: unit -> 'TDistW
    abstract Predict: x:'TX -> 'TDistY
  end
```
#### Learner Semantics

type ReferenceLearner(m) = let mutable  $d = \langle \emptyset \rangle$  (%m. Prior) (%m. HyperParameter)  $\emptyset$ > interface ILearner<Expr<'TW>,'TX,'TY,Expr<'TW> with member  $l.\text{Train}(x,y) =$ d <- <@ let w = %d in observe(y =  $(\%m.Gen)(w,x))$ ; w @> member l.Posterior() = d member l.Predict(x) = < $@$  let w = %d in (%m.Gen)(w,x)  $@>$ 

- **We have three efficient learners:** 
	- **Exact (ADD/CUDD): algebraic decision diagrams**
	- **E** MCMC (Filzbach): ensembles of samples
	- Factor graphs (Infer.NET): marginal parametric distributions

#### Three Examples

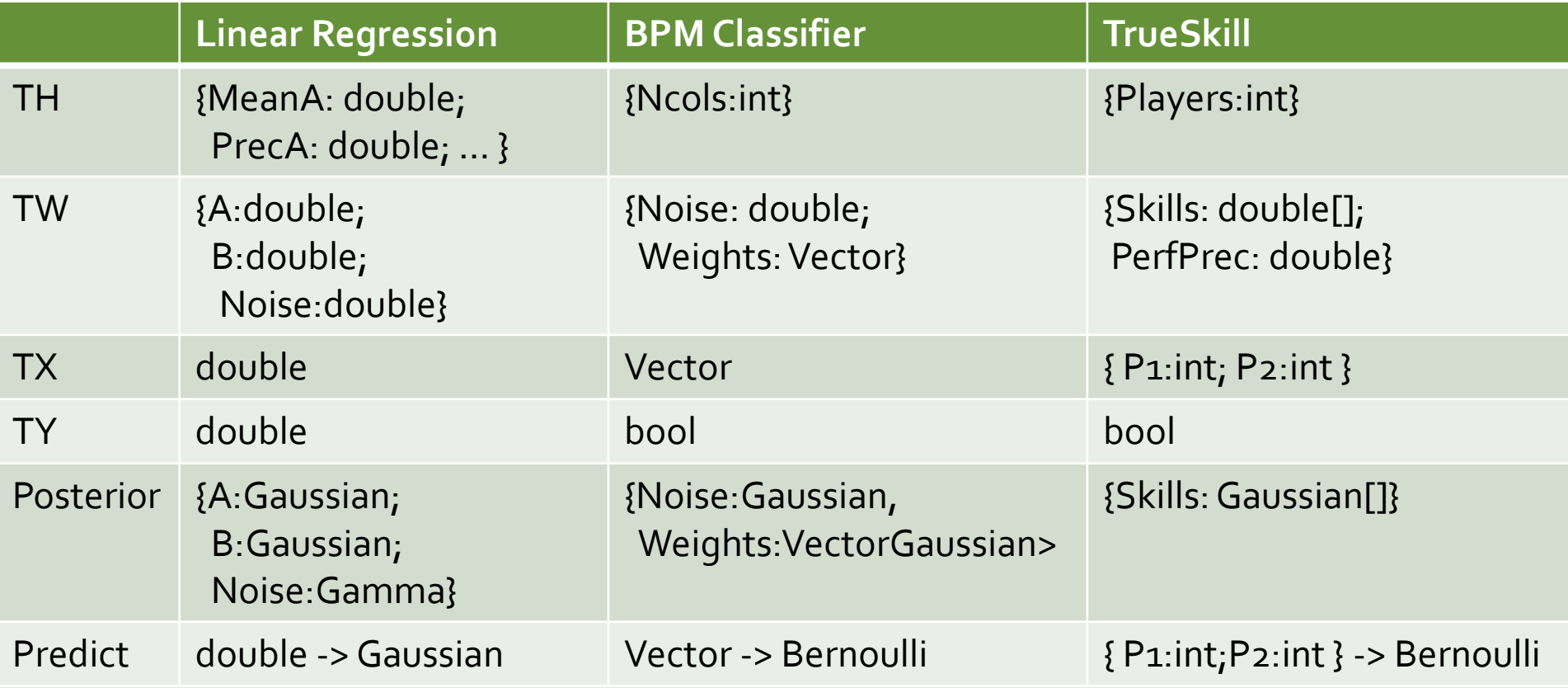

#### Generic Loopback Function

**Given these abstractions, we can write generic** machine learning code, such as **loopback testing**

```
let test (toLearner: Model<'TH,'TW,'TX,'TY> ->
                     ILearner<'DistW,'TX,'TY,'DistY>)
          (m:Model<'TH,'TW,'TX,'TY>)
          (x: 'TX) : 'TW * 'DistW =
   let S = Sampler.FromModel(m)
   let y = S.Sample(x)let L = tolearner(m)do L.Train(x,y)
   (S.Parameters,L.Posterior())
```
#### Array Combinator

**Allows training and prediction on IID data** 

```
module IIDArray =
 let M(m:Model<'TH,'TW,'TX,'TY>)
        : Model<'TH,'TW,'TX[],'TY[]> =
       { Prior = m.Prior
         Gen = \langle \emptyset \text{ fun } (w, x) \rightarrow[ for xi in x -> (%m.Gen) (w,xi) ] @> }
```
#### Binary Mixture Combinator

 We code a variety of idioms as functions from models to models, eg, mixtures:

```
let Mixture(m1, m2) =
    {Prior =
       \langle \emptyset fun h ->
          {Bias=random(Uniform(0.0,1.0))
           P1=(%m1.Prior) h
           P2=(%m2.Prior) h} @>
     Gen =\langle \emptyset fun (w,x) ->
           if random(Bernoulli(w.Bias))
           then (%m1.Gen) (w.P1,x)
           else (%m2.Gen) (w.P2,x) @>}
```
#### Mixture Of Gaussians

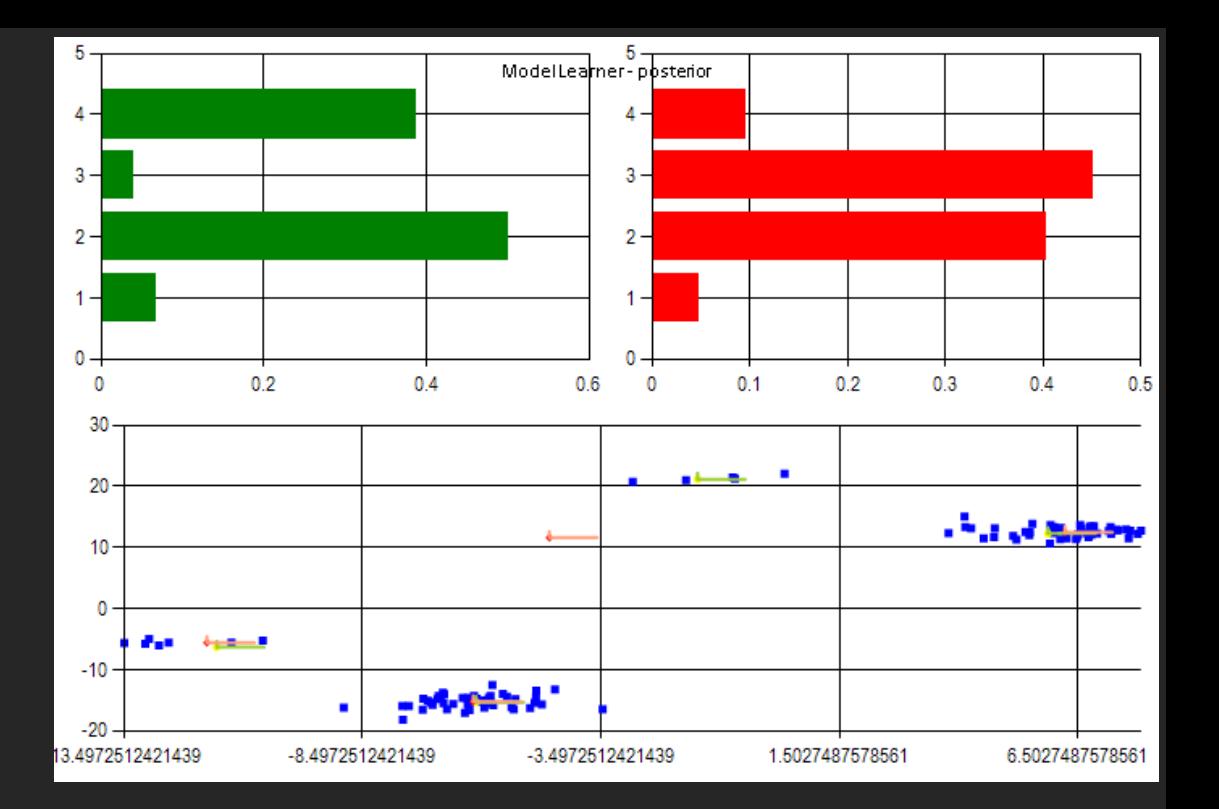

let  $k = 4$  // number of clusters in the model let M = IIDArray.M(KwayMixture.M(VectorGaussian.M,k))

```
let sampler1 = Sampler.FromModel(M);
let xs = [] for i in 1..100 -> () |]
let ys = sampler1.Sample(xs);
```
let learner1 = InferNetLearner.LearnerFromModel(M,mg0) do learner1.Train(xs,ys) let (meansD2,precsD2,weightsD2) = learner1.Posterior()

#### Evidence Combinator

```
let M(m1,m2) ={Prior = <math>\langle \emptyset \rangle}</math> fun <math>(bias, h1, h2) \rightarrow</math>(breakSymmetry(random(Bernoulli(bias))),
                    (%m1.Prior) h1, (%m2.Prior) h2) @>
    Gen = \langle \emptyset fun ((switch,w1,w2),x) ->
                if switch then (%m1.Gen) (w1,x) 
                else (%m2.Gen) (w2,x) @>}
```
#### Demo: Model **Selection**

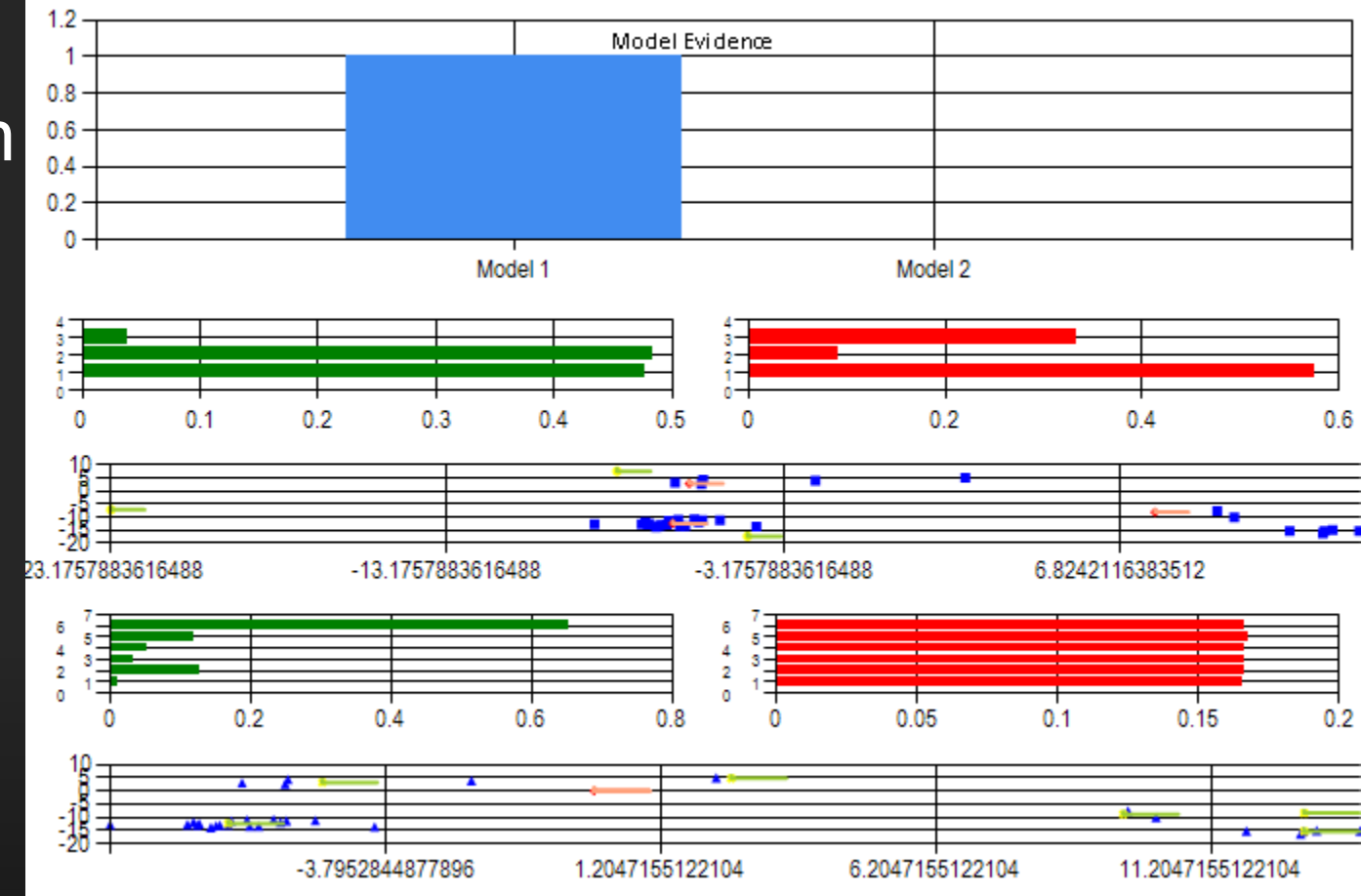

let mx k = NwayMixture.M(VectorGaussian.M,k)  $let M2 = Evidence.M(mx 3, mx 6)$ 

#### A Dozen Models

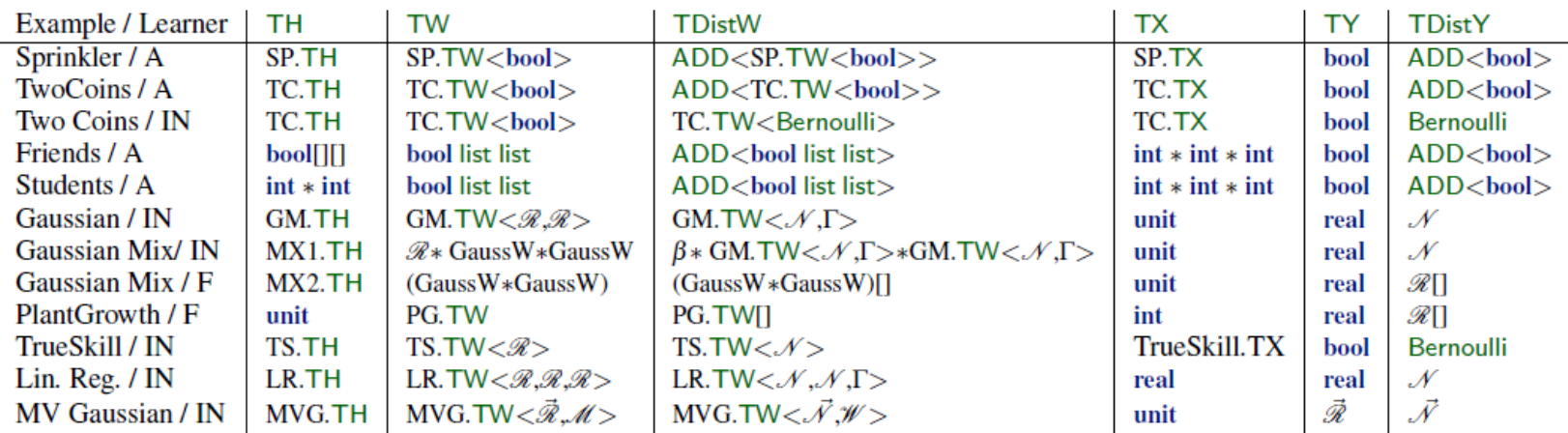

 $\mathcal{R}$  = real  $\mathcal{N}$  = Gaussian  $\beta$  = Beta  $\Gamma$  = Gamma  $\vec{\mathcal{R}}$  = Vector  $\mathcal{M}$  = Positive Definite Matrix  $W =$  Wishart // generalizes  $\Gamma$  to multiple dimensions  $\vec{\mathcal{N}}$  = VectorGaussian // multivariate Gaussian distribution GaussW= {Mean: $\mathcal{R}$ ; Precision: $\mathcal{R}$ } BetaW = {trueCount:  $\mathcal{R}$ ; falseCount:  $\mathcal{R}$ }  $SP.TH = \{RainH: \mathcal{R}; SprinklerH: \mathcal{R}\}\$  $SP. TW < TB$  = {Rain: 'TB; Sprinkler: 'TB}  $SP. TX = IsGrassWet // a unit type$ TC.TH = {Bias1:  $\mathcal{R}$ ; Bias2:  $\mathcal{R}$ }  $TC.TW < TB> = {Heads1: TB; Heads2: TB}$ TC.TX = AreEitherHeads  $//$  a unit type  $GM.TW < TM$ ,  $TP > 4$  {Mean:  $TM$ ; Precision:  $TP$ }  $GM.TH = \{ Gaussian: GaussW, Gamma: GammaW\}$ 

 $MX1.TH = BetaW * GM.TH * GM.TH$  $MX2.TH = GM.TH * GM.TH$  $PG.TW = \{alpha: \mathcal{R}; \text{topt}: \mathcal{R}; \text{trho}: \mathcal{R}; \text{imass}: \mathcal{R}; \text{sigma}: \mathcal{R}\}\$  $TS.TH = \{$  Players: int; G: GaussW; P: GammaW  $\}$  $TS. TW < TA > = \{ Skills: TAI \}$  $TS.TX = \{ P1: int; P2: int \}$ LR.TH = {MeanA:  $\mathcal{R}$ ; PrecA:  $\mathcal{R}$ ; MeanB:  $\mathcal{R}$ ; PrecB:  $\mathcal{R}$ ; Shape:  $\mathcal{R}$ ; Scale:  $\mathcal{R}$ } LR.TW<'TA,'TB,'TN> = {A:'TA; B:'TB; Prec:'TN}  $MVG.TH = \{NCols: int; MeanVector PrecisionCount: \hat{\mathcal{R}}\}$ WishartShapeConstant: @; WishartScaleConstant: @}  $MVG.TW < 'TM,'TC > = {Mean:/TM; Covariance.'TC}$ 

Table 1. Rows show types for L: ILearner(TDistW,TX,TY,TDistY) for m: Model<TH,TW,TX,TY> (A=ADD, IN=Infer.NET, F=Filzbach)

#### Related and Future Work

- Roger Grosse's compositional theory of Bayesian image processing UAI 2012, plus greedy model selection algorithm – fits model-learner pattern.
- **Extend our learner API to support partially observed** output, eg, for Naïve Bayes or Hidden Markov Models.
- Completeness? Which Bayesian models don't fit?
- **Probabilistic metaprogramming** refers to automatic techniques for constructing probabilistic programs.
- Next, we aim to develop schema-directed probabilistic metaprogramming for inference on databases, an area in its infancy (cf Singh and Graepel's InfernoDB).

#### The **model-learner** pattern brings structure and types, as well as PL syntax, to probabilistic graphical models

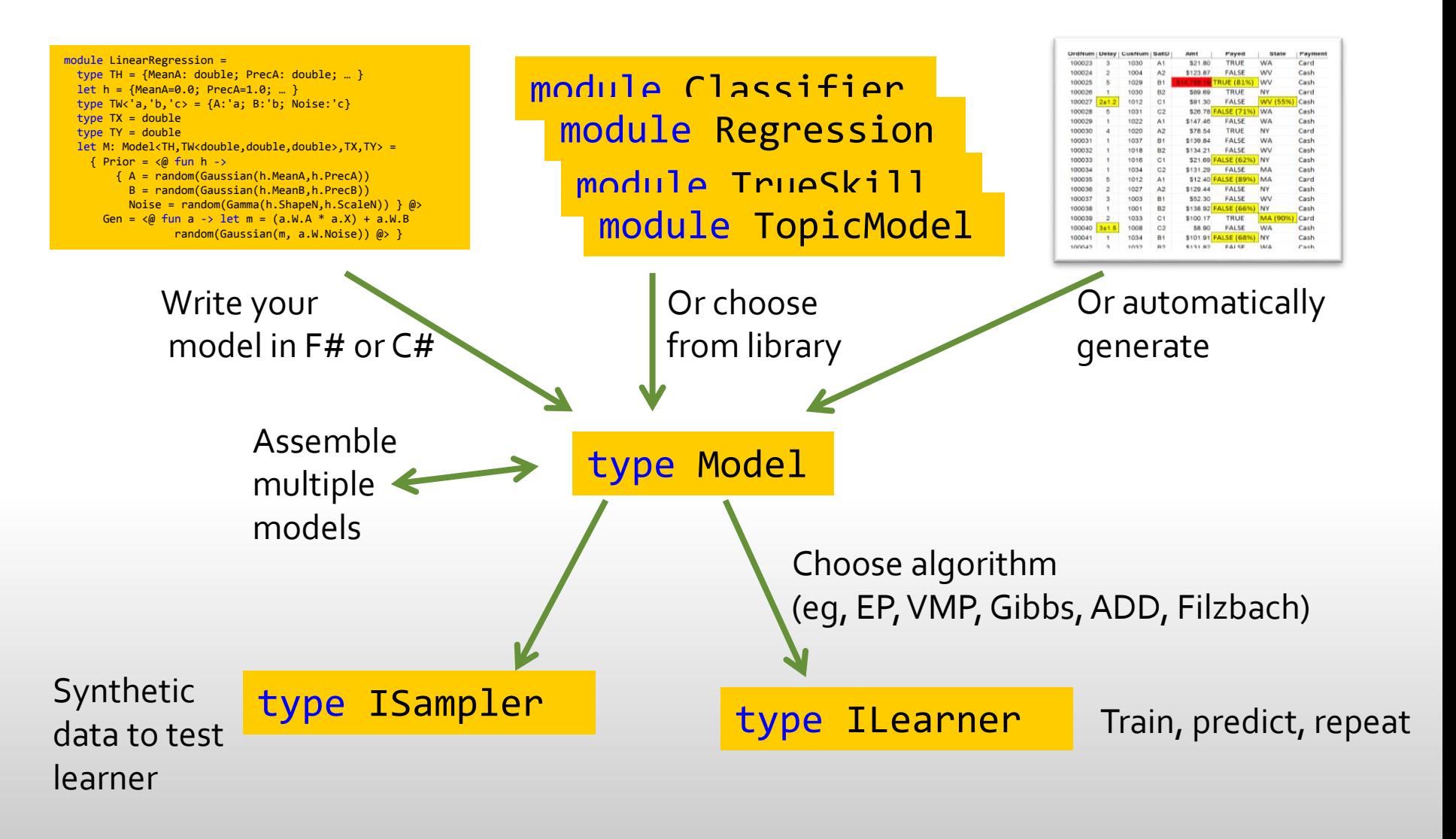

http://research.microsoft.com/fun

### The Paper

- The new conceptual insight is that code-based machine learning can be structured around **typed Bayesian models**, which are pairs of expressions representing prior and sampling distributions.
	- **Definition of a type of Bayesian models, with combinators for** compositionally constructing models, and operations to derive samplers and learners from an arbitrary model.
	- **Many Bayesian examples expressed as models.**
	- **A** formal semantics for models, learning, and prediction in Fun, and its semantics using measure transformers and probability monad.
	- **Learners based on Algebraic Decision Diagrams, message-passing** on factor graphs, and Markov chain Monte Carlo.

#### Questions?

## Infer.NET (since 2006)

- Tom Minka, John Winn, John Guiver, and others
- A .NET library for probabilistic inference
	- Multiple inference algorithms on graphs
	- Far fewer LOC than coding inference directly
	- Designed for large scale inference
	- User extensible
- **Supports rapid prototyping and deployment of Bayesian** learning algorithms
	- Graphs represented by object model for pseudo code, but not as runnable code

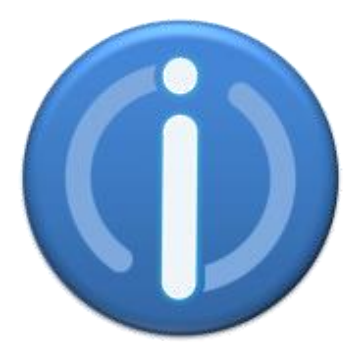

#### Some Probability Distributions in Fun

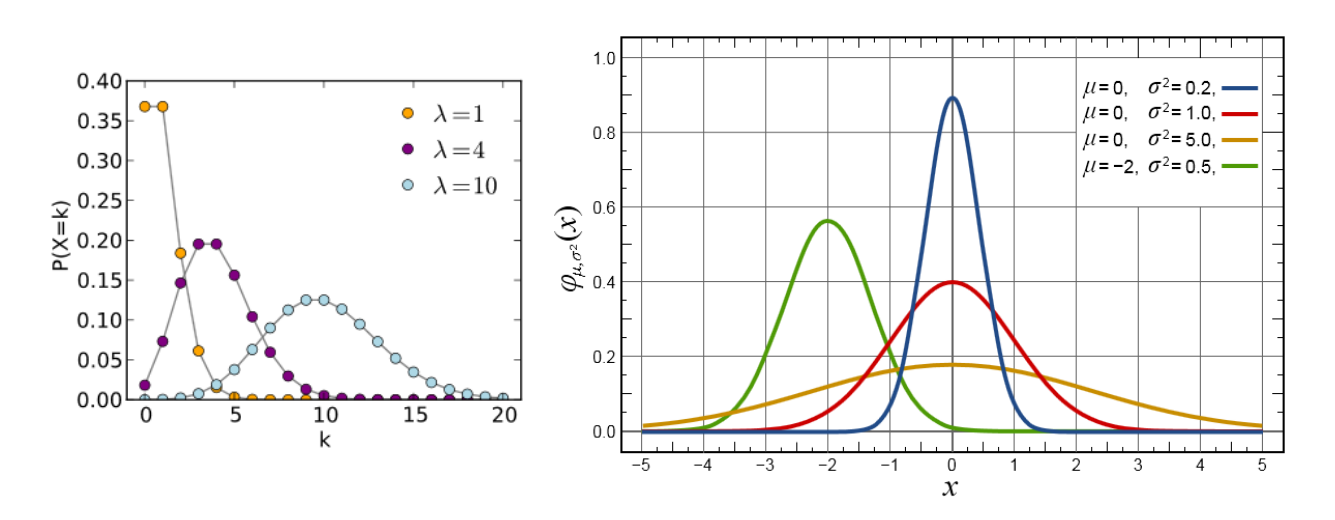

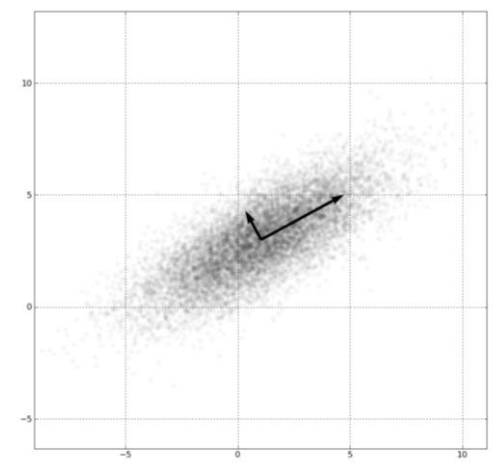

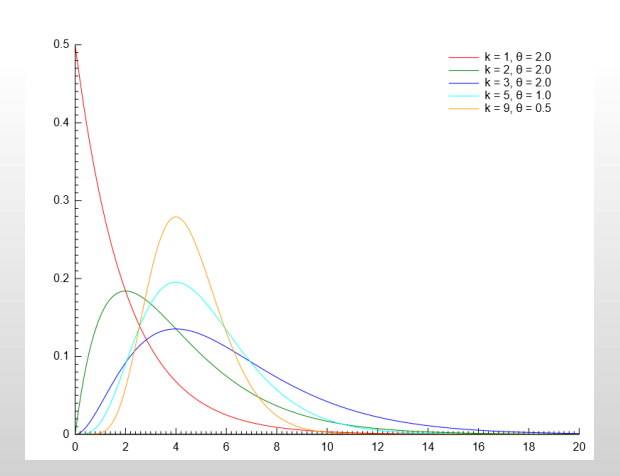

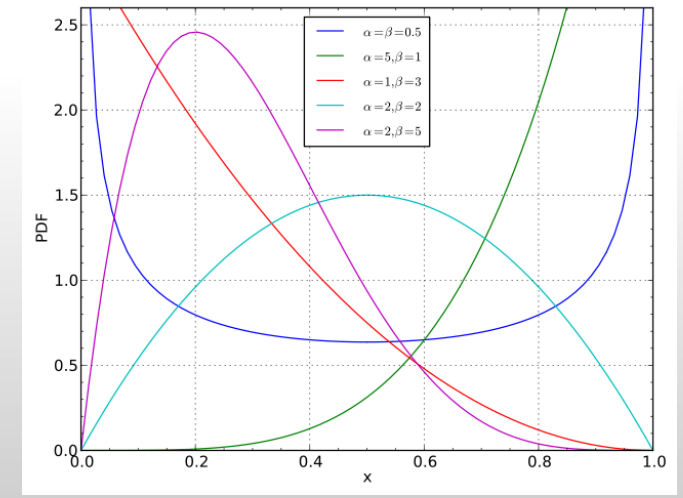

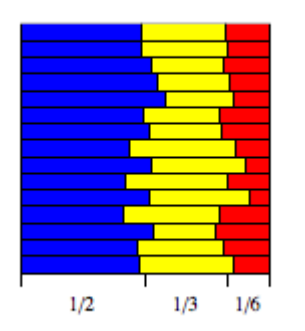

Source: Wikipedia